# Løsningsforslag

## *Oppgave 1 (25%)*

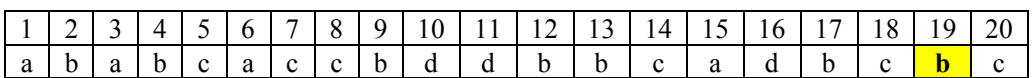

### *Oppgave 2 (20%)*

2a) LF: Linje 2, midten = floor((hoyIndeks+lavIndeks)/2) 2b) LF: [9,7,5,3,2,1], snur lista 2c) LF: **101011001**, konverterer heltall til binærrepresentasjon **# Feil i orginal LF** 2d) LF: [2, 8, 4, 10, 7, 6, 3, 5, 9, 1] (tallene 1 til 10 i tilfeldig rekkefølge), randomiserer plasseringen av 10 tall i ei liste.

## *Oppgave 3 (25%)*

#### **Løsningsforslag Oppgave 3:**

```
3a) 6%
     function table = file_to_table( filename )
          fh = fopen( filename, 'r') ;
          if fh==-1
              error(['Could not open file ',filename]) ; 
          end
          idx = 1 ; 
          while ~feof(fh)
              line = fgetl(fh) ;
              for j=1:6
                   [tmp,line] = strtok(line,',') ;
                   table{idx,j} = str2num(tmp) ; 
              end
             table\{idx, 7\} = strtok(\text{line}, ', ');
             idx = idx + 1; end
          fclose(fh) ;
     end
```
#### 3b) 3%

```
 function diff = time_diff( start, stop ) 
       vect = stop - start ; 
      diff = vect(6) + 60*(vect(5) + 60*(vect(4)) + ...24*(\text{vect}(3) + 30.44*(\text{vect}(2) + 12*\text{vect}(1))))
```
 **end**

```
3c) 5%
     function crazy = check_min_distance( cars, diff)
        crazy = \{\} for i=1:size(cars,1)-1
            dtime = time diff([cars{i,1:6}]), [cars{i+1,1:6}]) ;
             if (dtime < diff)
                crazy{end+1} = cars{i+1,7};
             end
         end
```

```
 end
```

```
3d) 4%
```

```
 function elcars = list_el_cars( cars )
     elcars = 0 ; 
     for i=1:size(cars,1) 
        regno = cars(i, 7)(1:2) ;
         if (regno(1)=='E' && regno(2)=='K'||regno(2)=='L'||... 
                 regno(2)=='V'))
             elcars = elcars + 1 ;
         end
```
3e) 5%

 **end**

 **end**

```
 function llist = generate_licence_numbers( amount )
     letters = { 'BS', 'CV', 'EL', 'FY', 'KU', ...
                       'LE', 'NB', 'PC', 'SY', 'WC'} ; 
     llist = {} ; 
     while amount>length(llist)
         licno=[letters{randi(length(letters),1,1)} ...
                           num2str(randi(90000,1,1)+9999) ] ; 
         found = false ; 
         for i=1:length(llist)
              if strcmp(llist{i},licno)
                  found = true ; 
             end
         end
         if ~found
              llist{end+1} = licno ; 
         end
     end
 end
```

```
3f) 7%
         function speeders = list_speeders( filename_a, ...
                               filename_b, speed_limit, distance)
        boxa = file to table( filename a) ;
        boxb = file to table( filename b) ;
         tdiff = distance*1000/(speed_limit*1000/3600) ;
         speeders = {} ; 
         for i=1:size(boxb,1) 
             index = 0 ; 
             for j=1:size(boxa,1)
                  if strcmp(boxa{j,7},boxb{i,7})
                      index = j ;
                  end
             end
             if index 
                  if time_diff( [boxa{index,1:6}], ...
                                     [boxb{i,1:6}])<tdiff
                     speeders{end+1} = boxb{i,7};
                  end
             end
         end
         end
```

```
Oppgave	4	(30%)
Løsningsforslag oppgave 4:
4a) (3%)
function output = formatTime( input )
     hour = floor( input/3600 ) ; 
     mins = floor( mod( input, 3600 ) / 60 ) ; 
     secs = mod( input, 60 ) ; 
     output = sprintf( '%02d:%02d:%02d', hour, mins, secs ) ;
end
4b) (2%)
function [first, period] = valuesDecember()
     first = 3*3600 + 18*60 ; 
     period = 12*3600 + 25*60 + 12 ; 
end
4c) (5%)
function [lows, highs] = genTides()
    lows = [] ;
     highs = [] ; 
     [first, period] = valuesDecember() ; 
     event = first ;
     while event<24*60*60*31
         lows(end+1) = event ; 
         event = event + period ; 
     end
     event = first + period/2 ; 
     while event<24*60*60*31
        highs(end+1) = event;
         event = event + period ; 
     end
end
4d) (3%)
function output = genTidesStr( input )
    for \space var = 1: length(input)day = floor(input(var)/(24*60*60)) ;
         output{var} = sprintf( '%d %s', day+1, ...
                     formatTime( mod(input(var), 24*60*60 ))) ;
     end
```
**end**

```
4e (7%)
function checkTides( dayInMonth )
     [lows, highs] = genTides() ;
     start = (dayInMonth*24 + 9)*3600 ; 
     duration = 4*3600 ; 
     idx = find(lows>=start & lows<=(start+duration)) ;
     if idx
         fprintf('low tide at %s\n', ...
                     formatTime(mod(lows(idx(1)),24*3600))); 
     else
         idx = find(highs>=start & lows<=(start+duration)) ;
         if idx 
              fprintf('high tide at %s\n', ...
                     formatTime(mod(highs(idx(1)),24*3600))); 
         else
              fprintf('no tides\n'); 
         end
     end
```

```
end
```

```
4f (5%)
function listTides()
     [lows, highs] = genTides() ; 
     index = 1 ; 
    fprintf( 'day first second\n') ;
     for day=1:31
          fprintf( ' %2d', day) ; 
          while (index<=length(lows) && lows(index)<day*24*60*60)
             fprintf( \frac{1}{8}s', formatTime(mod(lows(index),24*60*60))) ;
             index = index + 1 ;
          end
         fprintf('\n\overline{\n});
     end
end
```